# **Advanced Visualisation (Made Easy) in R Workshop**

T. J. McKinley [\(t.mckinley@exeter.ac.uk\)](mailto:t.mckinley@exeter.ac.uk)

## The tidyverse

The [tidyverse](https://www.tidyverse.org/) is a suite of R packages designed for **data science**. All packages share an underlying design philosophy and grammar. All exploit the power of 'tidy' datasets.

Rather than load each separate package, we will load them all<sup>1</sup> using:

### **library**(tidyverse)

 $^{\rm 1}$ they can be installed using  ${\tt install.packs}$  ("tidyverse"), though this takes some time…

## 'Tidy' data

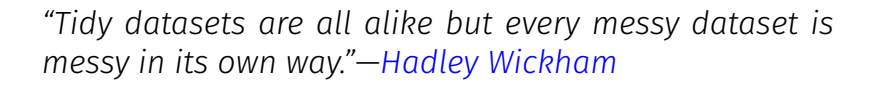

Specifically, a **tidy** data set is one in which:

- **rows** contain different **observations**;
- **columns** contain different **variables**;
- **cells** contain values.

The idea of 'tidy' data gives rise to the nomenclature of the tidyverse.

### The tidyverse

tidyverse packages include:

- tidyr
- ggplot2
- dplyr
- purrr
- readr
- tibble

We will use functionality from some of these packages in these workshops, though we will not distinguish which functions come from which packages (which is OK as long as you load the whole tidyverse).

3

1

## Cheat sheets

The architect of the tidyverse , [Hadley Wickham,](http://hadley.nz/) is now Chief Scientist at RStudio, and so these packages are well supported and well-documented.

Cheat sheets can be found at:

[https://www.rstudio.com/resources/cheatsheets/.](https://www.rstudio.com/resources/cheatsheets/)

These are really useful resources!

# Structure of the workshop

Full (and more comprehensive notes) are provided at:

### <https://exeter-data-analytics.github.io/AdVis/>

You are encouraged to go through these in more detail outside of the workshop.

Today we will discuss the main concepts, and work through some (although not all) of the examples in **Section 1** of the notes.

I would encourage you to work from the HTML here, but a PDF is available as a link in the HTML notes. <sup>7</sup>

## Further reading

I would highly recommend:

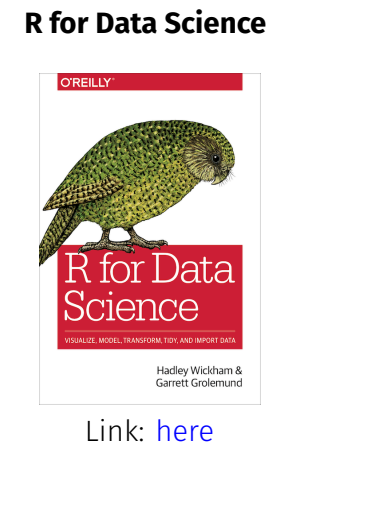

**ggplot2 Hadley Wickham** ggplot2 Springer Link: [here](https://www.amazon.com/ggplot2-Elegant-Graphics-Data-Analysis/dp/331924275X/ref=as_li_ss_tl?ie=UTF8&linkCode=sl1&tag=ggplot2-20&linkId=4b4de5146fdafd09b8035e8aa656f300)

RStudio server

5

CLES have kindly offered the use of their RStudio server in case anyone needs it:

### <https://rstudio04.cles.ex.ac.uk>

### **Please note that this server is only for use for this workshop, unless you otherwise have permission to use it .**

You will need to log-in using your University log-in details.

# Example: Titanic survival data

Let's have a look at some 'tidy' data:

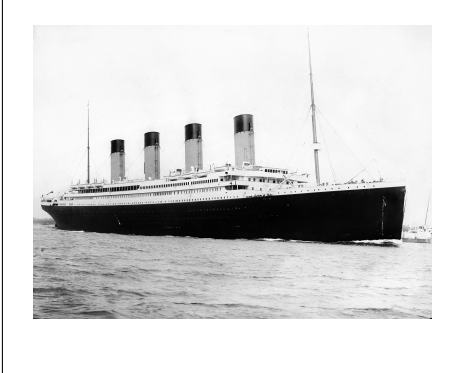

On April 15, 1912, during her maiden voyage, the [Titanic](https://en.wikipedia.org/wiki/RMS_Titanic) sank after colliding with an iceberg, killing 1502 out of 2224 passengers and crew.

This tragedy shocked the international community and led to better safety regulations for ships.

## Example: Titanic survival data

We have a subset of the available data (excluding crew), and want to explore which characteristics of people meant they were more likely to survive?

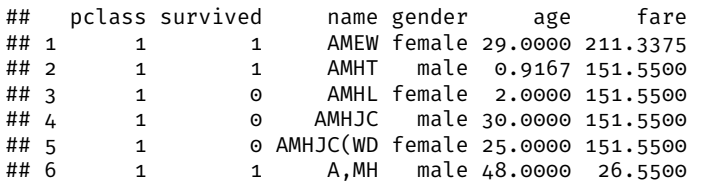

Are these data 'tidy'?

9

Example: Titanic survival data ## pclass survived name gender age fare ## 1 1 1 AMEW female 29.0000 211.3375 ## 2 1 1 AMHT male 0.9167 151.5500 ## 3 1 0 AMHL female 2.0000 151.5500 ## 4 1 0 AMHJC male 30.0000 151.5500 ## 5 1 0 AMHJC(WD female 25.0000 151.5500 ## 6 1 1 A,MH male 48.0000 26.5500

These data are tidy!

- **Rows** contain different **observations**;
- **columns** contain different **variables**;

• **cells** contain values.

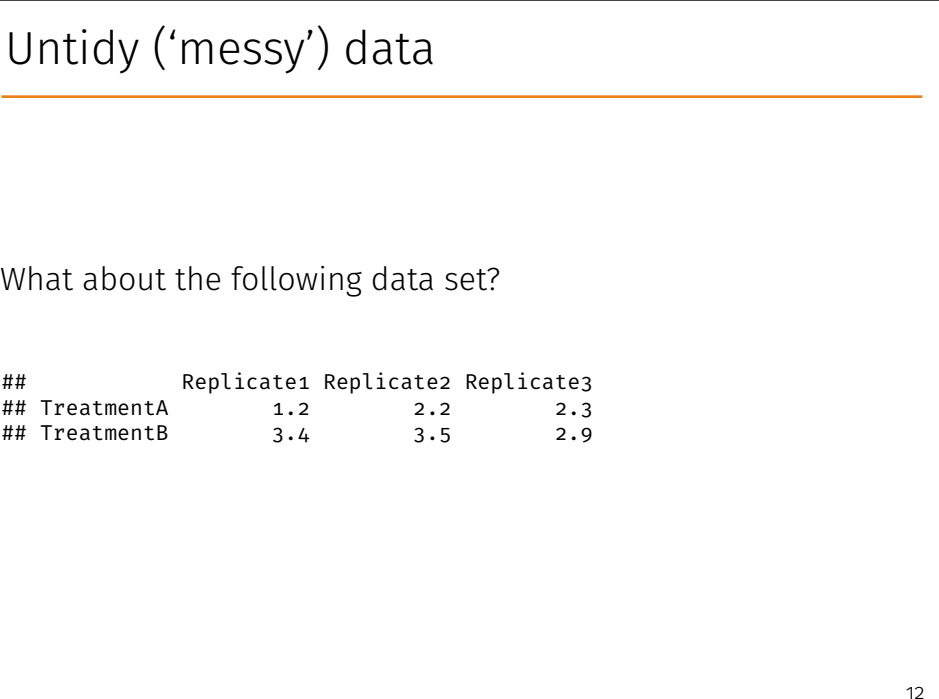

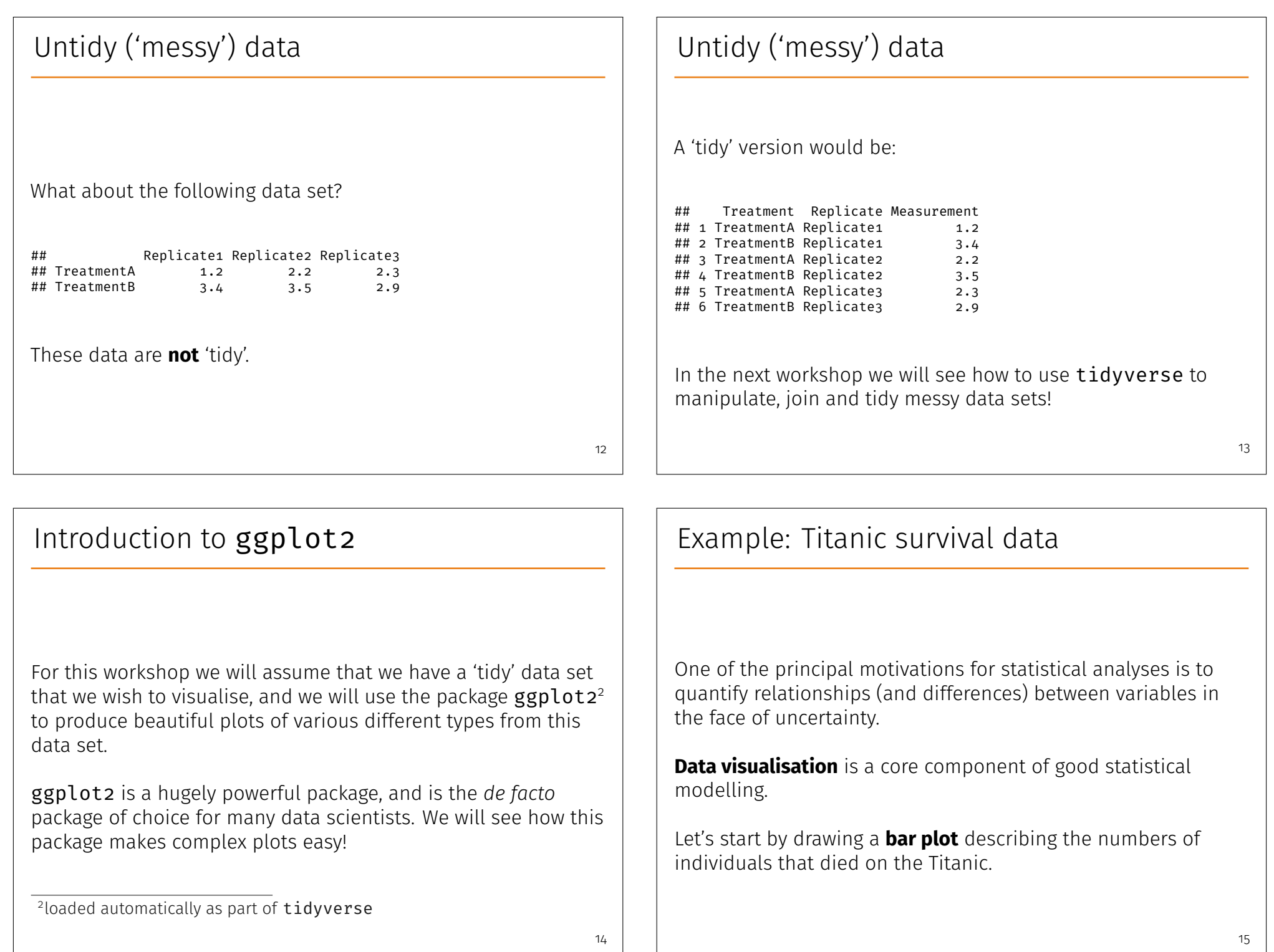

# Example: Titanic survival data

For comparison let's look at standard base R, next to ggplot2:

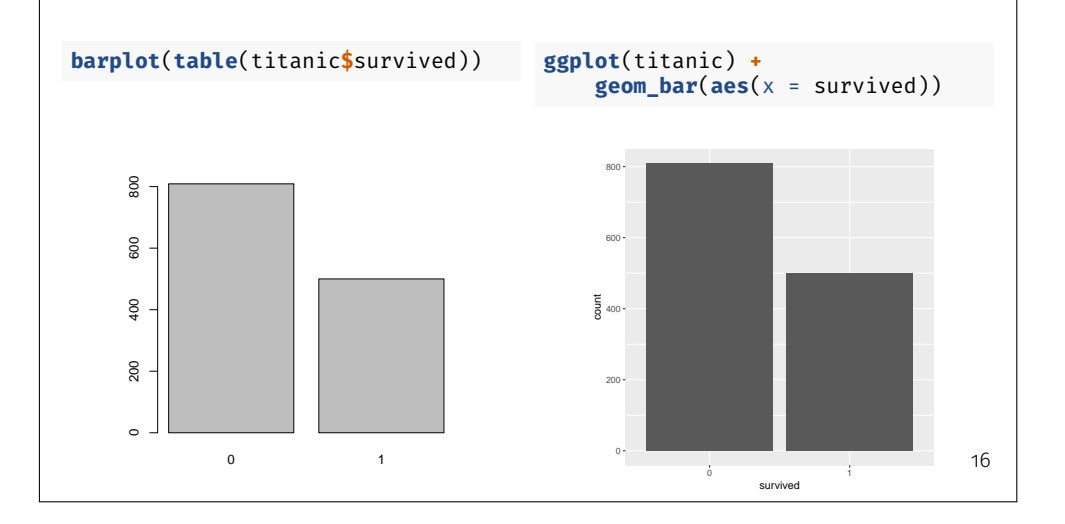

## Example: Titanic survival data

So far, not so different.

How about if we wanted to visualise something a bit more complex? For example, is the famous **"women and children first"** code-of-conduct supported by the Titanic survival data?

17

# Example: Titanic survival data

Let's explore differences in survival between men and women first.

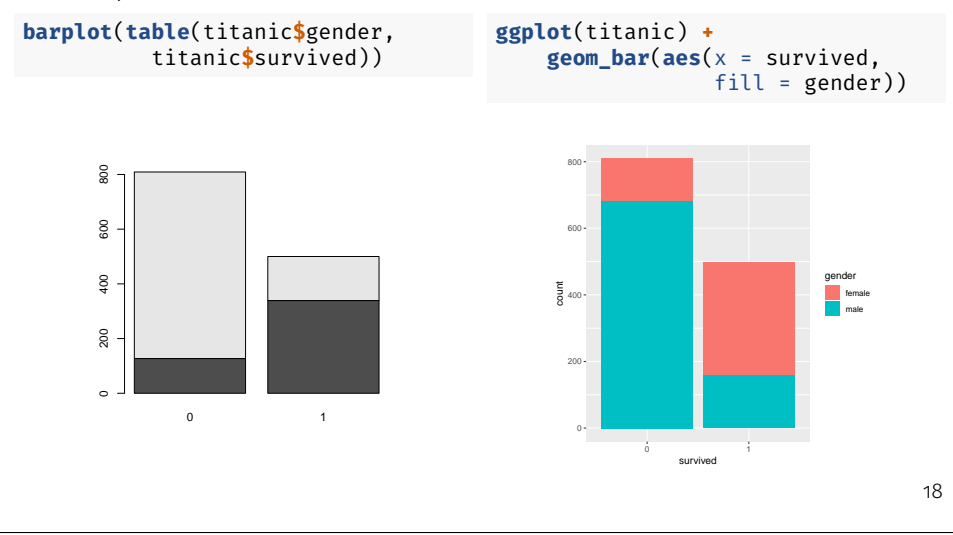

# Example: Titanic survival data

Now let's add **passenger class** into the mix…

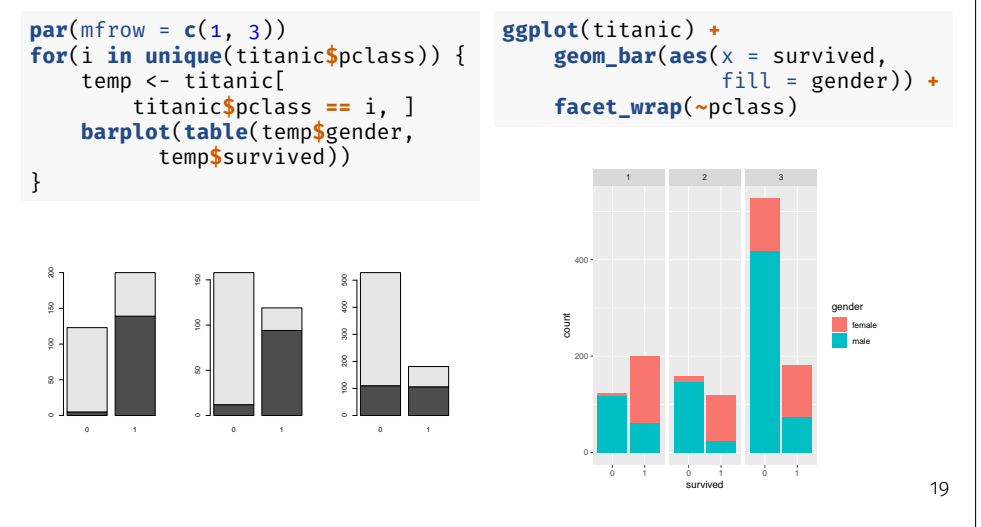

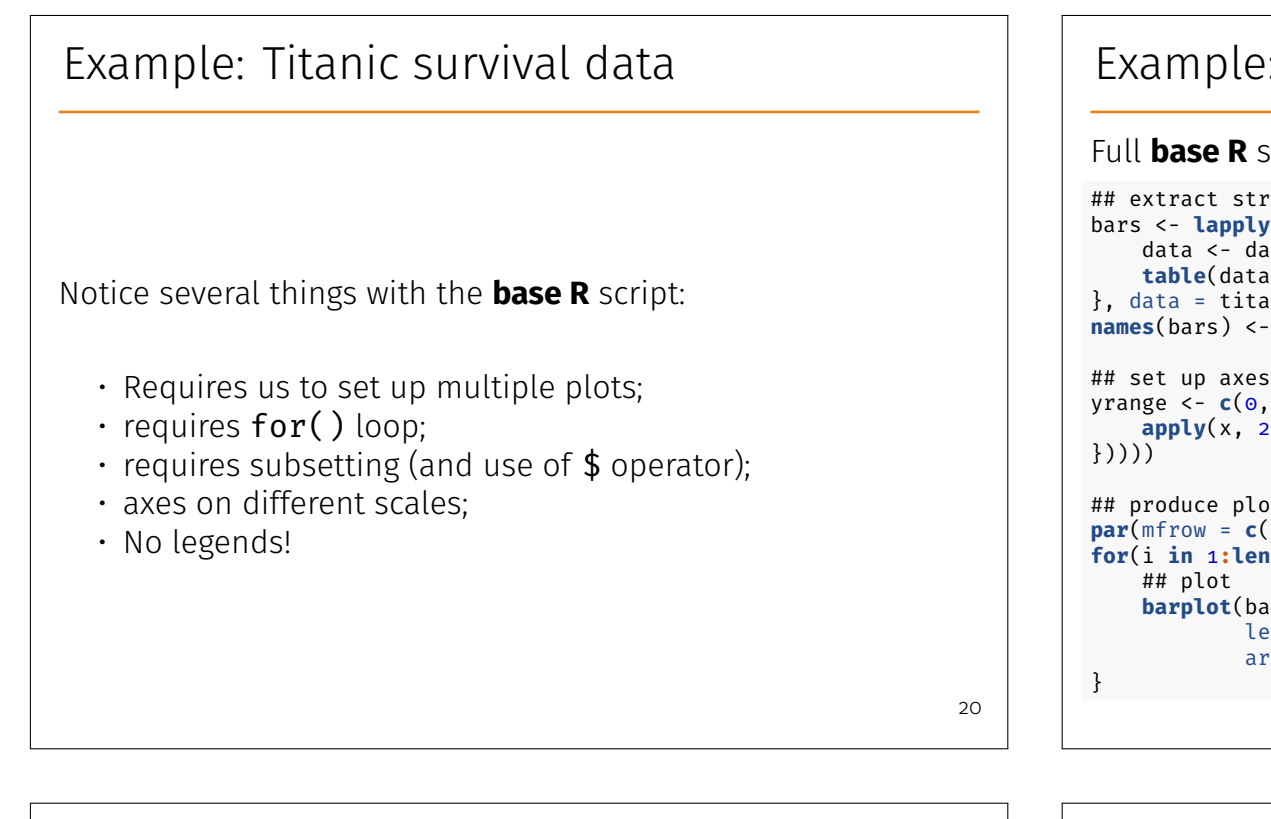

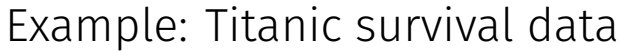

Full **base R** solution:

```
## extract stratified tables of counts
bars <- lapply(unique(titanic$pclass), function(x, data){
    data <- data[data$pclass == x, ]
    table(data$gender, data$survived)
}, data = titanic)
names(bars) <- unique(titanic$pclass)
## set up axes
yrange <- c(0, max(do.call("rbind", lapply(bars, function(x){
    apply(x, 2, sum)
## produce plots
par(mfrow = c(1, 3))
for(i in 1:length(bars)){
```

```
barplot(bars[[i]], main = names(bars)[i], ylim = yrange,
        legend = rownames(bars[[i]]),
        args.legend = list(title = "sex"))
```
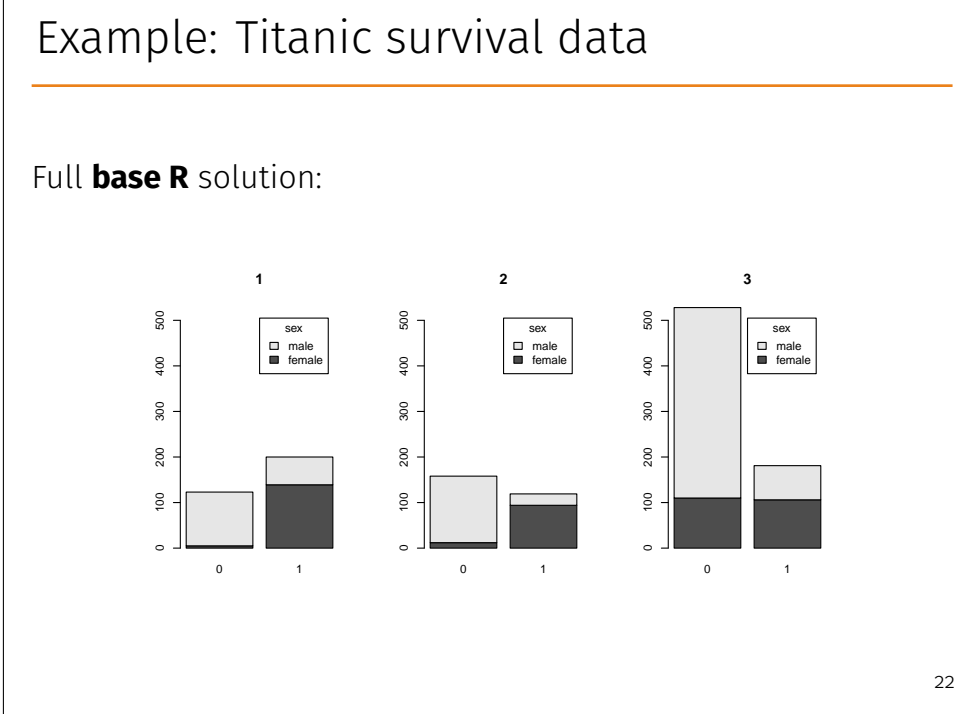

## Example: Titanic survival data

Compare this to the **ggplot2** version:

```
ggplot(titanic) +
    geom bar{(\alpha x)} = \text{survived, fill} = \text{gender}) +
    facet_wrap(~ pclass)
```
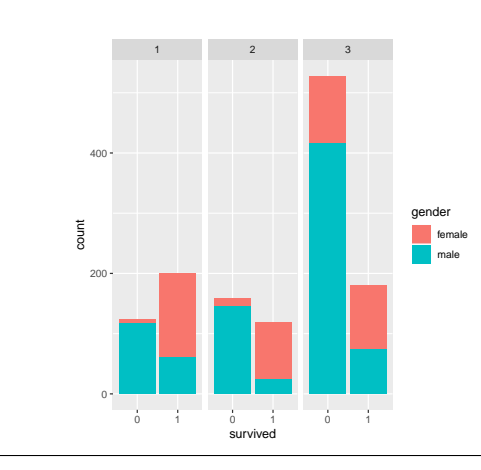

# What we're aiming for…

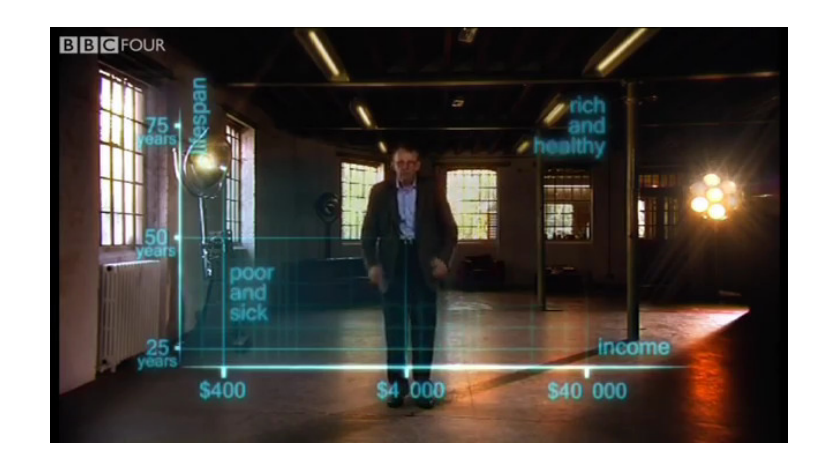

Courtesy of the inimitable [Hans Rosling](https://en.wikipedia.org/wiki/Hans_Rosling). Link: [here](https://www.youtube.com/embed/jbkSRLYSojo)  $24$ 

# ggplot2

The ethos of ggplot2 is that plots can be broken down into different **features**, most notably:

- **data**;
- **aesthetic mapping**;
- **geometric object**;
- **scales**;
- **faceting**;
- statistical transformations;
- coordinate system;
- position adjustments.

Data

Firstly, ggplot<sub>2</sub> **always** operates on data.frame<sup>3</sup> objects. Hence we always set up a plot by telling the ggplot () function which data frame we are operating on e.g.

**ggplot**(titanic)

<sup>3</sup>or tibble objects—see next session…

### Geoms

A **geom** defines the type of plot we want. In this case we want a **barplot**, which can be defined by the geom bar() function.

Geoms can be layered, allowing us to built complex plots in different ways. Common geoms are:

• geom\_point()

 $·$  geom density()

 $\cdot$  geom line()

- $\cdot$  geom bar()
- $\cdot$  geom histogram()
- $\cdot$  geom violin()

Please see the [Data Visualisation Cheat Sheet](https://github.com/rstudio/cheatsheets/raw/master/data-visualization-2.1.pdf) for more examples.

26

# Aesthetics

**Aethetics** define how the data are **mapped** onto the visual *aesthetics* of the plot. In general, **aesthetics** include:

- position;
- colour (border or line color);
- fill (inside color);
- shape;
- linetype;
- size.

The choice of aesthetic depends on the **geom**, and must be specified using the **aes** () function.

# Example: Titanic survival data

In our initial survival plot, we wanted a bar chart, with the *x*-axis relating to survival/death, and the *y*-axis relating to the number of individuals in each group.

In this case the **geom** is geom\_bar(), and the **aesthetic** is x, where x must be set to the correct column of the data. frame:

**ggplot**(titanic) **+**  $#$  ## set up plot **geom\_bar**(**aes**(x = survived)) ## set up geom and aethetics

Here the geom  $bar()$  function automatically produces the *y*-axis output as the *counts* in each category of the x variable.

# Building plots ggplot2 **builds** plots up by **adding** together components (using the + operator). If splitting the code over multiple lines, make sure the + sign is at the **end** of each line.

**ggplot**(titanic) **+** ## set up plot **geom\_bar**(**aes**(x = survived)) ## set up geom and aethetics

# Building plots

To stratify by gender is easy. We simply set the corresponding **aesthetic**: in this case we can use the fill aesthetic to produce different bars for each level of the fill variable:

**ggplot**(titanic) **+ geom\_bar**(**aes**(x = survived,  $fill =$  gender))

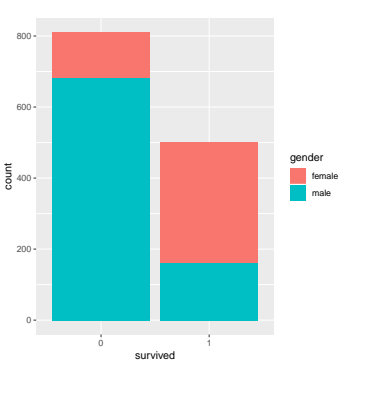

28

# Building plots

Notice that we did not require any subsetting or \$ operators.

The beauty of 'tidy' data is that ggplot2 knows how to handle data of this form, and furthermore, knows where to look for the data (because we've told it to look in the titanic data frame).

```
ggplot(titanic) +
    geom_bar(aes(x = survived, fill = gender))
```
Notice also that it's added a legend automatically! Neat eh?

#### 32

### Facets

One really neat feature of ggplot2 is the ability to generate separate plots using **faceting**.

There are two flavours of facet:

 $\cdot$  facet\_wrap();

 $\cdot$  facet grid().

### Your turn

Now have a go at some of the exercises in Section 1.3 of the workshop. This uses the *iris* data set in R to illustrate some of these concepts, but this time generating a scatterplot.

To do this we will need a new geom (geom  $point()$ ) and new aesthetics ( $y$  and  $color$ ). Otherwise the approach is very similar to the bar plot example.

### Facets

We saw an example earlier where we wanted to further stratify our bar plot by **passenger class**.

This is coded as a column called pclass in the titanic data frame.

Because the data is 'tidy', we only have to add a single line to our code:

**facet\_wrap**(**~** pclass)

This says to create different plots for each unique element of the pclass variable

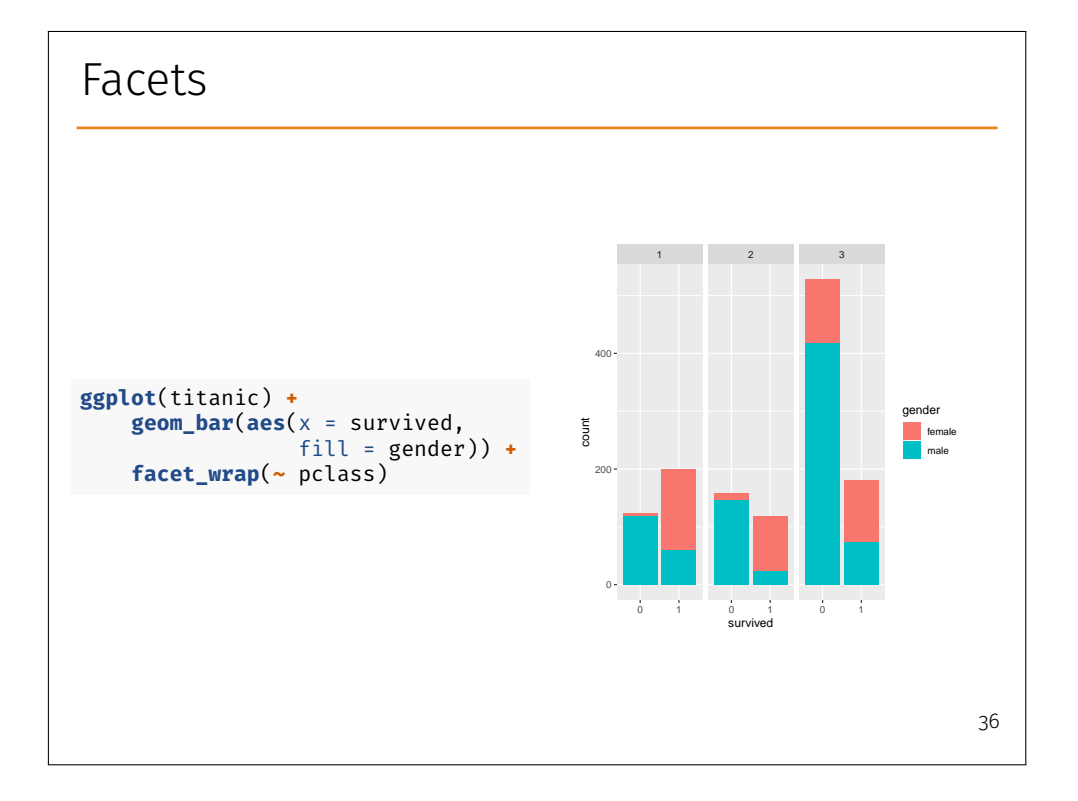

### Facets

We may want to swap variables around, which is now straightforward:

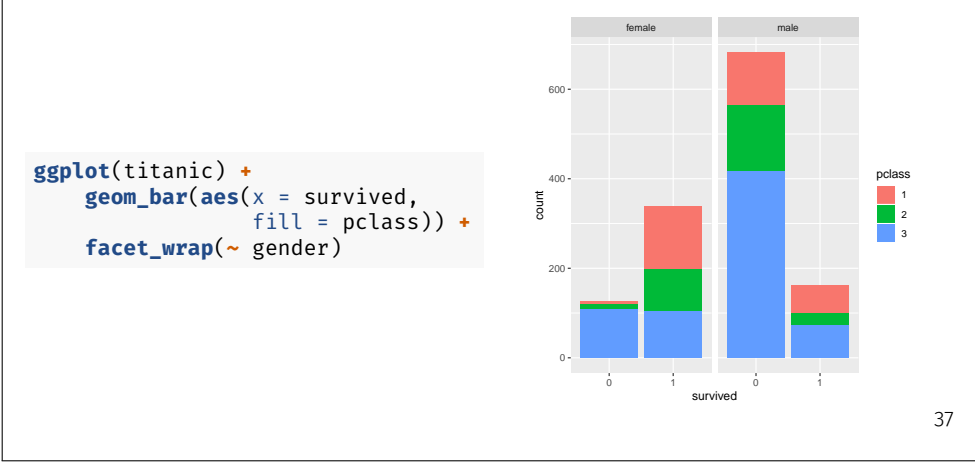

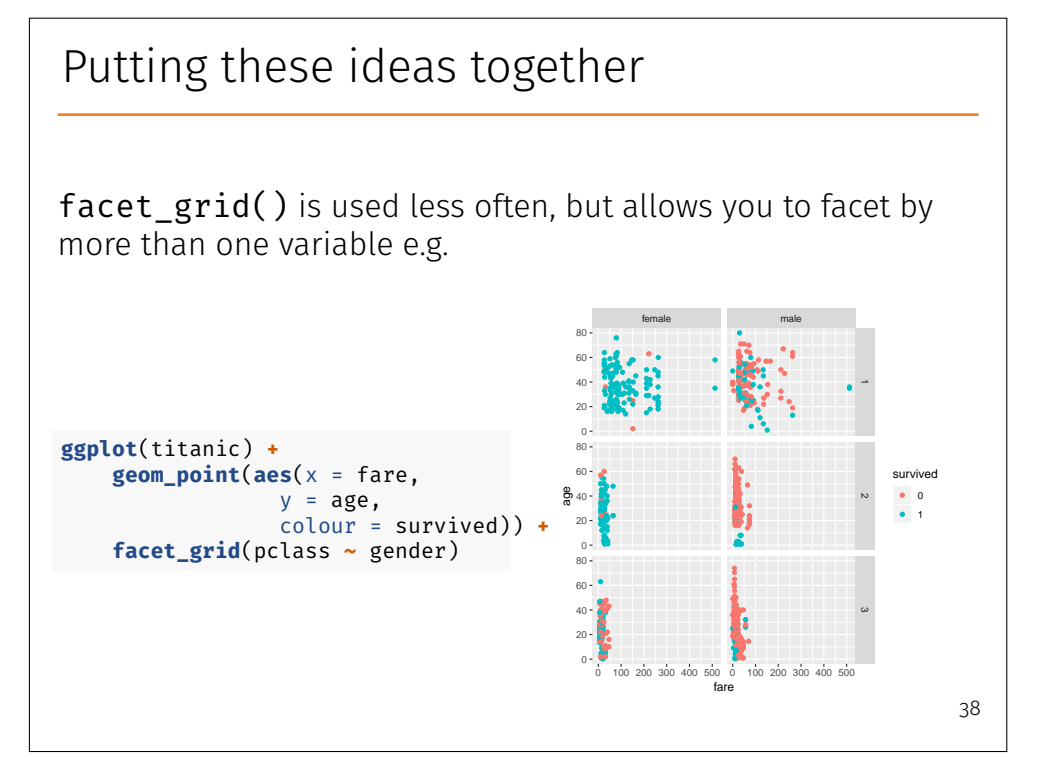

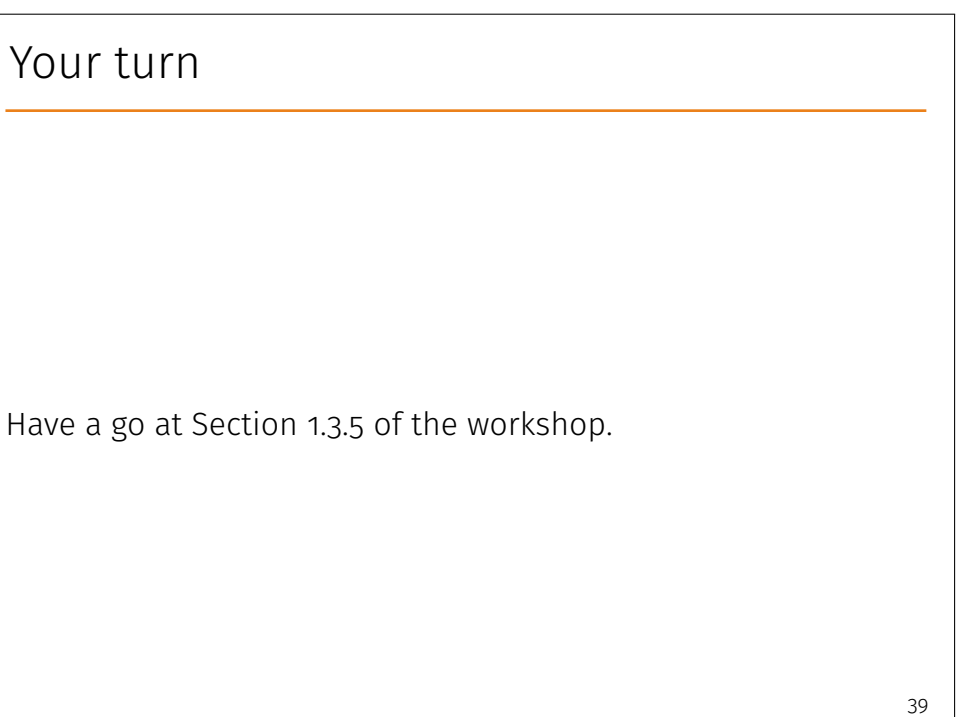

# Statistical transformations

It is also possible to perform some useful statistical transformations of the data.

Common choices include loess/gam smoothing a scatterplot, or adding a *linear* line-of-best-fit.

These can be done simply in ggplot2 using stat\_ $*($ ) functions.

# Example: Titanic survival data

Let's see whether there is any relationship between age and fare.

**ggplot**(titanic) **+ geom\_point**(**aes**(x = fare,  $v = age)$ )

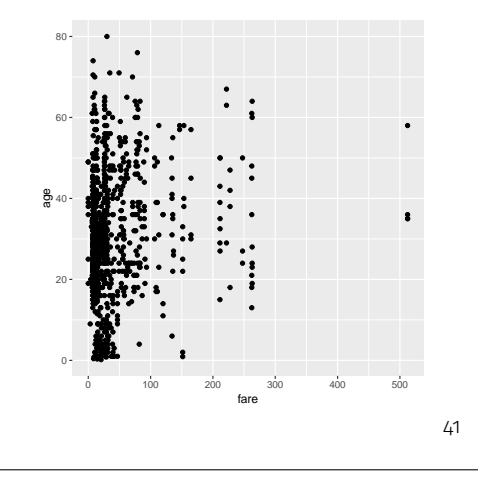

# Example: Titanic survival data

It may be easier to visualise if we add a smoothed line-of-best-fit (with **global** aesthetics):

**ggplot**(titanic, **aes**(x = fare, y = age)) **+ geom\_point**() **+ stat\_smooth**()

You can change the default parameters of the smoother, such as the bandwidth (see ?stat\_smooth).

Useful for exploratory purposes, but no substitute for a proper **model**!

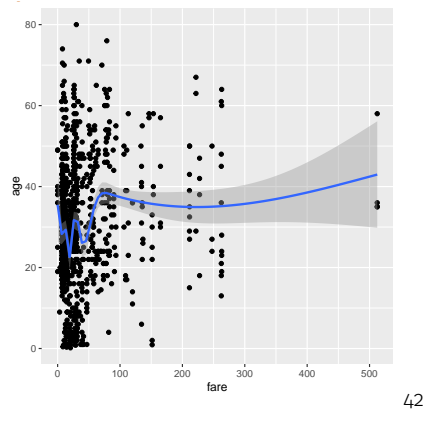

40

# Example: Titanic survival data

Not much going on here in my opinion. Note that  $s$ tat  $*($ ) operations preserve aesthetics and facets. For example:

**ggplot**(titanic, **aes**(x = fare,  $y = age,$ colour = survived)) **+ geom\_point**() **+ facet\_wrap**(**~** gender) **+ stat\_smooth**()

Notice smoother is heavily influenced by outliers here (producing large uncertainty bounds).

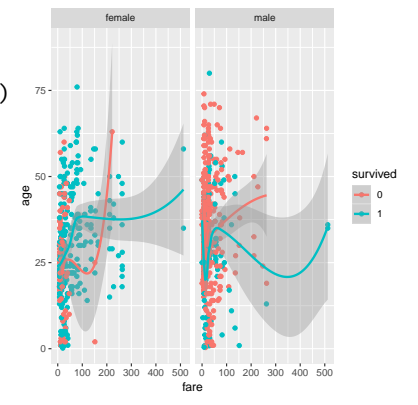

### Your turn

Add some smoothed lines to you *iris* scatterplot. See Section 1.3.6 of the notes.

44

### Positions

Some geoms offer alternative **positions**. For example, to change from a **stacked** bar plot to a **side-by-side** bar plot, we can set the position argument of geom-bar() to "dodge" e.g.

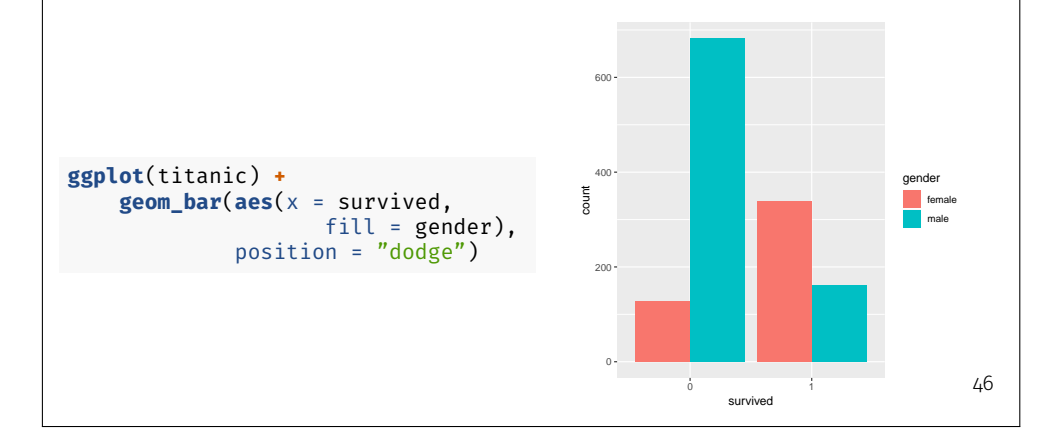

### Scales

**Scales** control the details of how data values are translated to visual properties.

These allow us to control **translations** from data to aesthetics (e.g. change default colour schemes etc.). Scales are generally of the form scale\_AESTHETIC\_\*() e.g.

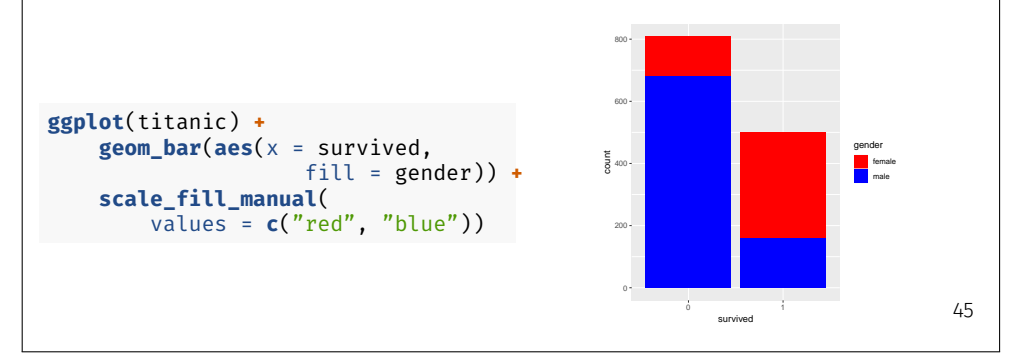

## Example: Gapminder

We will see some more examples of using **scales** and **positions**, plus ways to tidy up axis/legend labels etc., in the next example:

Now we will put all of these ideas together to produce a complex bubblechart of **life expectancy** against **log(GDP)**, of the form shown by Professor Rosling in his earlier talk.

Work through the tasks in Section 1.4 of the workshop, and don't forget to ask demonstrators if you don't understand anything.

# One more thing…

One thing I haven't discussed is that it is possible to use different data sets for different geoms (analogous to **global** and **local** aethetics).

For example, if you have a data set **SCATTER** DATA (with columns: XVAR and YVAR), and a second data set containing predictions from a linear model say (called PRED\_DATA, with columns: XVAR, YPRED, YMIN and YMAX), then you can write:

```
ggplot() +
```
**geom\_point**(**aes**(x = XVAR, y = YVAR), data = SCATTER\_DATA) **+ geom\_line**(**aes**(x = XVAR, y = YPRED), data = PRED\_DATA) **+ geom\_ribbon**(**aes**(x = XVAR, ymin = YMIN, ymax = YMAX), data = PRED DATA, alpha =  $0.5$ )

Here the geom point() uses a different data set than the geom\_line() and geom\_ribbon() functions.

### 48

### Epilogue

We have just begun to scratch the surface with what ggplot2 can do.

I hope that this workshop has whetted your appetites to use this package in your research. I now use this for almost all of the plots I use in publications and teaching.

Please feel free to e-mail me with any further questions.

In the next workshop we will see how we can use tidyverse to facilitate complex **data wrangling** tasks in R.

### Epilogue

To illustrate the importance of good data visualisation, I urge you to watch [Hans Rosling's](https://en.wikipedia.org/wiki/Hans_Rosling) TED talk: [The best stats you've ever](https://www.ted.com/talks/hans_rosling_shows_the_best_stats_you_ve_ever_seen?utm_source=tedcomshare&utm_medium=referral&utm_campaign=tedspread) [seen](https://www.ted.com/talks/hans_rosling_shows_the_best_stats_you_ve_ever_seen?utm_source=tedcomshare&utm_medium=referral&utm_campaign=tedspread).

For me, he weaves a compelling narrative, which challenges our preconceptions about the world we live in, and does so without a statistical model or p-value in sight. Powerful stuff!

His book [Factfulness](https://www.gapminder.org/factfulness-book/), co-written with Ola Rosling and Anna Rosling Rönnlung, is also well worth a read!